# **apostas ao vivo bet365 - bet pago**

#### **Autor: symphonyinn.com Palavras-chave: apostas ao vivo bet365**

# **apostas ao vivo bet365**

Você está frustrado com a **tela preta** no **futebol virtual da Bet365**? Essa é uma situação comum que pode acontecer com muitos usuários, mas não se preocupe! Neste guia completo, vamos desvendar as causas desse problema e te mostrar como resolvê-lo de forma rápida e eficiente.

# **Por que a tela fica preta no futebol virtual da Bet365?**

Existem diversos motivos que podem levar à tela preta no **futebol virtual da Bet365**. Alguns dos mais comuns são:

- **Problemas de conexão com a internet:** Uma conexão instável ou lenta pode impedir que o jogo carregue corretamente.
- **Navegador desatualizado:** A versão do seu navegador pode não ser compatível com a plataforma da Bet365.
- **Cache e cookies:** O acúmulo de dados no cache e cookies do seu navegador pode interferir no funcionamento do site.
- **Problemas com o servidor da Bet365:** Em alguns casos, o problema pode estar no servidor da Bet365, causando instabilidade na plataforma.
- **Bloqueio de firewall ou antivírus:** Seu firewall ou antivírus podem estar bloqueando o acesso ao site da Bet365.

# **Como resolver o problema da tela preta no futebol virtual da Bet365?**

Agora que você já sabe as causas mais comuns, vamos às soluções!

- **1. Verifique sua apostas ao vivo bet365 conexão com a internet:**
	- **Reinicie seu modem e roteador:** Desligue os dispositivos por alguns minutos e ligue-os novamente.
	- **Teste a velocidade da sua apostas ao vivo bet365 internet:** Utilize um site de teste de velocidade para verificar se a conexão está funcionando corretamente.
	- **Verifique se outros sites estão carregando:** Se outros sites estão funcionando normalmente, o problema pode estar na Bet365.
- **2. Atualize seu navegador:**
	- **Verifique se há atualizações disponíveis:** Acesse as configurações do seu navegador e procure por atualizações.
	- **Experimente outro navegador:** Se o problema persistir, tente usar outro navegador, como Chrome, Firefox ou Edge.
- **3. Limpe o cache e os cookies do seu navegador:**
	- **Acesse as configurações do seu navegador:** Procure pela opção de "limpar dados de navegação" ou "limpar cache e cookies".
	- **· Selecione as opções de cache e cookies:** Limpe os dados do período desejado.
- **4. Entre em apostas ao vivo bet365 contato com o suporte da Bet365:**
	- **Acesse o site da Bet365:** Procure a seção de "contato" ou "suporte".
	- **Explique o problema:** Descreva detalhadamente o problema da tela preta e as etapas que

você já realizou para tentar resolvê-lo.

- **· Informe seu nome de usuário e senha:** Para que o suporte possa verificar sua apostas ao vivo bet365 conta.
- **5. Verifique se o servidor da Bet365 está com problemas:**
	- **Procure por informações online:** Pesquise em apostas ao vivo bet365 fóruns ou sites de notícias sobre possíveis problemas no servidor da Bet365.
	- **Utilize um site de monitoramento de servidores:** Existem sites que monitoram a disponibilidade de servidores, como o DownDetector.
- **6. Desative o firewall ou antivírus temporariamente:**
	- **Desative o firewall:** Acesse as configurações do seu firewall e desative-o temporariamente.
	- **Desative o antivírus:** Acesse as configurações do seu antivírus e desative-o temporariamente.
	- **Verifique se o problema foi resolvido:** Se o problema for resolvido, adicione o site da Bet365 às exceções do seu firewall ou antivírus.
- **7. Utilize um VPN:**
	- **Baixe e instale um VPN:** Existem diversos serviços de VPN gratuitos e pagos disponíveis.
	- **Conecte-se a um servidor em apostas ao vivo bet365 outro país:** Tente conectar-se a um servidor em apostas ao vivo bet365 um país diferente do seu.
	- **Acesse o site da Bet365:** Verifique se o problema foi resolvido.

# **Dicas extras:**

- **Verifique se você está utilizando a versão mais recente do aplicativo da Bet365.**
- **Reinicie seu computador ou dispositivo móvel.**
- **Verifique se você tem espaço livre suficiente no seu dispositivo.**
- **Tente acessar o site da Bet365 em apostas ao vivo bet365 um dispositivo diferente.**

# **Aproveite o futebol virtual da Bet365 sem tela preta!**

Com essas dicas, você terá mais chances de resolver o problema da **tela preta no futebol virtual da Bet365**. Lembre-se de seguir as etapas com atenção e, se o problema persistir, entre em apostas ao vivo bet365 contato com o suporte da Bet365 para obter ajuda.

Aproveite o futebol virtual da Bet365 sem interrupções e boas apostas!

**Promoção Exclusiva:** Utilize o código **[1xbet mod apk](/1xbet-mod-apk-2024-07-16-id-585.html)** para receber um bônus de **R\$ [codigo de](/pdf/codigo-de-bonus-365-bet-2024-07-16-id-20149.shtml) [bonus 365 bet](/pdf/codigo-de-bonus-365-bet-2024-07-16-id-20149.shtml)** na sua apostas ao vivo bet365 primeira aposta no futebol virtual da Bet365! **Tabela de Bônus:**

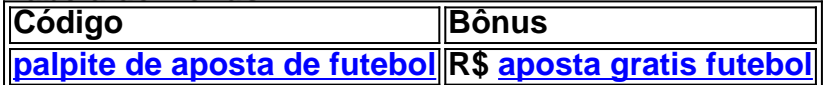

#### **Aproveite esta oportunidade única e comece a apostar com a Bet365!**

**Observação:** A promoção é válida por tempo limitado. Consulte os termos e condições da Bet365 para mais informações.

# **Partilha de casos**

### Tela Preta no Futebol Virtual da Bet365: Passo a Passo para Aplicação | Goal Brasil Há dias, me deparei com um problema inesperado e frustrante ao jogar futebol virtual na Bet365 a tela ficou toda preta! Aqui vou compartilhar minha jornada para solucionar o problema e voltar às apostas.

Comecei entrando em apostas ao vivo bet365 conta no site da Bet365, localizando o separador

ao vivo na parte inferior da página inicial. Encontrei um evento de futebol virtual que me interessou, mas quando clicava para começar a jogar, a tela ficava toda preta e inutilizável! Meu coração bateu mais rápido ao ver isso pela primeira vez - estava perdendo apostas em apostas ao vivo bet365 potencial?

Em seguida, procurei ajuda nas comunidades online. Postei minha pergunta no Goal Brasil e recebi respostas incrivelmente úteis! Alguns usuários sugeriram que o problema pudesse estar relacionado ao domínio da Bet365 ou a problemas de sinalização em apostas ao vivo bet365 suas redes internas - um conceito novo para mim.

 Então, tentei usar uma VPN e descobri que isso realmente resolvia o problema! Aproveitando essa solucução temporária, continuei a jogar futebol virtual na Bet365 sem problemas por alguns dias. No entanto, ainda estava preocupado com possíveis recaídas.

Por fim, decidi entrar em apostas ao vivo bet365 contato diretamente com o suporte da Bet365. Expliquei minha situação e eles me disseram que estavam cientes do problema de tela preta. Eles mencionaram um atualização que estava sendo desenvolvida para resolver esse problema, mas ainda não havia sido lançada no momento.

 Ao se comunicar diretamente com a Bet365, fui informado sobre o progresso e me senti mais seguro em apostas ao vivo bet365 relação ao futuro da aposta online.

Em conclusão, lidar com uma tela preta durante um jogo de futebol virtual na Bet365 pode ser assustador, mas lembre-se que você não está sozinho! A comunidade online e o suporte da própria plataforma estão aqui para ajudá-lo.

Vamos voltar à apostas assim que possível!

# **Expanda pontos de conhecimento**

O futebol virtual da bet365 funciona por meio de simulações computadorizadas de partidas entre equipes fictícias. Por meio de algoritmos, as partidas se desenrolam e geram resultados em apostas ao vivo bet365 intervalos curtos de tempo.

#### 1

Entre na sua apostas ao vivo bet365 conta e aceda ao separador Ao-Vivo, localizado na parte inferior da página inicial.

#### 2

Qualquer evento com um cone de Reproduzir junto ao mesmo estará disponível para assistir através de Transmissão Ao-Vivo.

E as regras do próprio Pixbet dizem que para os casos em apostas ao vivo bet365 que o jogo seja adiado, interrompido antes dos 90 minutos ou cancelado, dado um prazo máximo de 48 horas para que o evento seja remarcado, passado o prazo e sem remarcação, o valor apostado será devolvido e retornará ao saldo da sua apostas ao vivo bet365 conta da PixBet.

Os eventos esportivos desta página são transmitidos ao vivo na página da Bet365. Passe o mouse sobre o link para ver os detalhes da competição e clique para ir para a página da Bet365, onde encontrará a transmissão ao vivo assim que se cadastrar e fizer o depósito.

# **comentário do comentarista**

# **Resolvendo o problema de tela preta no futebol virtual da Bet365**

#### 1. **Verifique sua apostas ao vivo bet365 conexão com a internet:**

- Certifique-se de que seu dispositivo está conectado à internet.
- Tente limpar o cache e os cookies do navegador ou reiniciar o roteador se houver problemas com a conexão.

#### 2. **Atualize seu navegador:**

- Verifique se você está usando uma versão atualizada do navegador. Atualizar o navegador pode resolver problemas de compatibilidade.
- Considere experimentar um navegador diferente, como Chrome ou Firefox, para ver se isso resolve o problema.

#### 3. **Verifique a página da Bet365:**

- Verifique se há problemas no site que possam estar causando o erro de tela preta.
- Tente visitar outros sites para verificar se eles funcionam corretamente.
- Se outras páginas não estiverem carregando, pode ser um problema com seu provedor de serviços de internet (ISP).

#### 4. **Verifique o cache do navegador:**

- Limpar o cache do navegador pode resolver problemas causados por dados armazenados em apostas ao vivo bet365 cache.
- Veja como limpar o cache para diferentes navegadores aqui: Chrome, Firefox e Safari.

#### 5. **Verifique se há atualizações do sistema operacional (SO):**

- Certifique-se de que seu SO está atualizado para a versão mais recente.
- Atualizar o SO pode resolver problemas causados por incompatibilidades com sistemas operacionais desatualizados.

#### 6. **Desative quaisquer extensões ou plug-ins:**

- Algumas extensões ou plugins podem causar problemas de compatibilidade com a Bet365.
- Tente desativar todas as extensões e reativá-las uma a uma para identificar o culpado.

### 7. **Reinicie seu computador ou dispositivo:**

- Uma reinicialização simples pode resolver problemas com os quais você está lutando.
	- Verifique se há atualizações do seu computador ou dispositivo móvel antes de fazer isso.

#### 8. **Experimente o modo de navegação anônima:**

- Usar o modo anônimo ou privado pode impedir que dados armazenados em apostas ao vivo bet365 cache causem problemas.
	- Verifique como habilitar esses modos para diferentes navegadores aqui: Chrome, Firefox e Safari.

### **Dicas extras:**

### ● **Verifique se você está usando um dispositamo para acessar o site da Bet365.**

● Alguns provedores de serviços de internet podem bloquear certos tipos de conteúdo, como apostas ou jogos on-line. Verifique se seu SO está no modo offline para resolver esse problema.

### ● **Verifique o tamanho da fonte:**

- O site da Bet365 pode ter um tamanho de fonte pequeno, o que pode causar dificuldades em apostas ao vivo bet365 visualizar a página corretamente.
- Aumente o tamanho da fonte no menu das configurações do seu navegador para resolver esse problema.

# **Verifique se há problemas com a infraestrutura de servidor da Bet365:**

#### **• Pesquise por informações sobre possíveis interrupções ou problemas no site.**

● Verifique se há mensagens do Twitter relacionadas ao site da Bet365 para verificar se há relatos de erros em apostas ao vivo bet365 massa ou problemas conhecidos.

#### **Use uma VPN:**

● Usando uma rede virtual privada (VPN) pode ajudar a contornar bloqueios de conteúdo que possam estar causando o problema.

### **Experimente diferentes dispositivos e navegadores:**

● Se você estiver usando um dispositivo ou navegador especícufico, tente usar outro para ver se o problema persiste.

# **Verifique com o suporte da Bet365:**

● Se nenhum dos passos acima resolver o problema, entre em apostas ao vivo bet365 contato com o suporte ao cliente para obter mais assistência.

!\*\*\*(https://i.imgur.com/j7Lh5Gd.png)

#### **Informações do documento:**

Autor: symphonyinn.com Assunto: apostas ao vivo bet365 Palavras-chave: **apostas ao vivo bet365** Data de lançamento de: 2024-07-16 17:42

#### **Referências Bibliográficas:**

- 1. [melhores grupos de apostas esportivas](/pdf/melhores-grupos-de-apostas-esportivas-2024-07-16-id-35366.pdf)
- 2. <u>[américa x botafogo palpites](/br/am�rica-x-botafogo-palpites-2024-07-16-id-2955.pdf)</u>
- 3. [bet365 apostas seguras](/bet365-apostas-seguras-2024-07-16-id-9256.html)
- 4. <u>[roleta online](https://www.dimen.com.br/aid-pt-br/roleta-online-2024-07-16-id-42414.shtml)</u>